## **Microsoft Office 2010 No Key Needed Fully Activated Torrent Fixed**

You have already the version of Microsoft Office 2010 but you can get the software and have the Microsoft Office 2010 Product Key. Then, how does the Microsoft Office 2010 Product Key work? To get the product key of the Microsoft Office 2010, you have to download the desktop version. You will not get the serial key for the software. So you have to install the Office software manually. When you have installed the software, you can download the Microsoft Office 2010 license file from the official site. For that you have to type the office 2010 Product Key. The Microsoft Office 2010 product is one of the best application suite and is available in different versions, including Professional and Home. You can also buy the software and the activation code for Office 2010 from the official site. To get the activation code of the Office 2010 software you must have the office 2010 product key. The product key is an important number for activating the Microsoft Office 2010 software on your computer. In case you have an Office 2010 license key but do not have the software, then you can download Office 2010 from the official site and activate the software. You can activate the software using the product key. To activate this software, you need a product key. You can also buy the activation code of Office 2010 from the official site. I am really a little irritated, since I don't want to the Microsoft approach and I definitely want to stay with Microsoft Office. So my question is: how is this possible that Microsoft doesn't offer Office 2010 activation any more? I am using Windows 7 Home Premium (no office 2010). Now, I am not in the right mood to install the appropriate system updates and therefor I wanted to install a fresh copy. But when I try to activate Office 2010 there is the following message: "The product can not be activated because of an invalid product key. Please contact your organization administrator to obtain a valid Microsoft Office Product key. " Which means that I have to contact my administrator to get a valid office 2010 key. Now, I have installed this Office 2010 software just two days ago, but I don't have the activation code (I don't remember to have entered it in the new installation). What

do you suggest? Maybe I can contact Microsoft? Please advice!

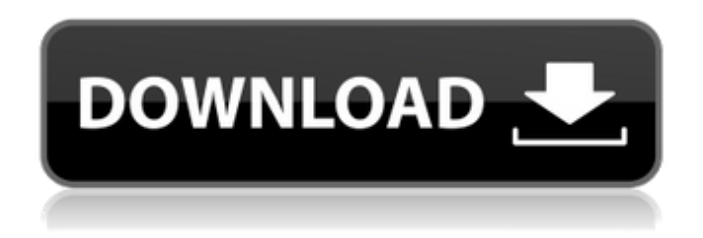

**Microsoft Office 2010 No Key Needed Fully Activated Torrent**

## Installing Office 2016 on an existing Office 2010 installation requires that you use the only available

activation option: the telephone activation option. You have to call a telephone activation center to pay the fee. You don t need to contact a Microsoft customer support

center because only the telephone option can be used to activate an Office product. This is the only option for the Office 2016 product. For more information, see

## the Office 2016 help site. Microsoft Office 2010 is the latest version of Microsoft Office which succeeds in Microsoft Office 2016. Microsoft Office 2016 Product Key is the

key that will provide you to work with Office 2010 professional plus. If you are using Office 365, you can easily upgrade to Office 2010 usingMS Office 2016

Product Key. These Serial Keys are the best and popular software released by Microsoft that has added many programs such as Word, PowerPoint, Excel, Outlook,

Access, and Microsoft One note as well. C2R and phone activation still works on my Office 2007 Home and Student but its not near Office Professional 2010. I did call the

Microsoft activation line and got the required Office 2010 activation numbers (12 groups of numbers or so), typed them all in but at the finish clicking next an automatic voice said I cannot find the key. I dont want Office365 in the Cloud. Bought a new key Office2016 but now W7 is also not supported anymore it cannot

run without crashing as it needs updates. So you must know that Microsoft is the developer of Microsoft Office 2010, so you should always be able to run

Microsoft Office 2010 without activating it, but its activated which is a very surprising fact. Every user will find it difficult to activate this version of office, as the process of

## activating is very difficult and an expert has to perform the process. 5ec8ef588b

<https://fmartbd.com/singham-hd-720p-download-free/> <https://mac.com.hk/advert/street-fighter-x-tekken-serial-key/> <https://superstitionsar.org/sony-acid-pro-7-0-536-keygen-hot/> <https://sugaringspb.ru/it-tools-pack-solution-exclusive/> [http://stroiportal05.ru/advert/descarga-pelicula-baila-conmigo-con](http://stroiportal05.ru/advert/descarga-pelicula-baila-conmigo-con-chayanne-en-espanol/)[chayanne-en-espanol/](http://stroiportal05.ru/advert/descarga-pelicula-baila-conmigo-con-chayanne-en-espanol/) <https://omidsoltani.ir/315044/strigarea-lotului-49-pdf-download-better.html> <https://entrelink.hk/uncategorized/orient-bear-rasim-14/> <https://aboutdance.com.ua/advert/autocad-2017-exclusive-crack/> [https://guc.lt/wp-content/uploads/2022/11/Prince\\_Of\\_Persia\\_The\\_Forgotten](https://guc.lt/wp-content/uploads/2022/11/Prince_Of_Persia_The_Forgotten_Sands_Latest_Crack_Fixepub_FREE.pdf) Sands Latest Crack Fixepub FREE.pdf

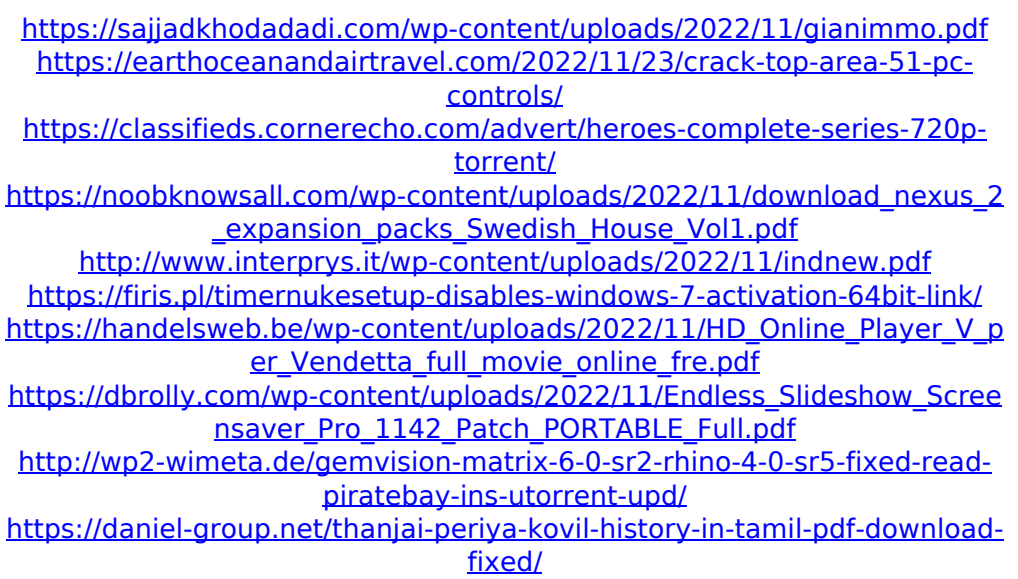

<https://menamlanxang.com/oxford-atpl-cbt-crack-top-18/>